Министерство образования и науки Республики Татарстан государственное автономное профессиональное образовательное учреждение «Нурлатский аграрный техникум»

#### СОГЛАСОВАНО

Заместитель директора по ТО John Т.Н.Таймуллина  $x \text{ to } x \text{ to } 6$ 2021 г.

**УТВЕРЖДАЮ** Директор ГАПОУ «НАТ»  $A.A.\Gamma$ раф  $\langle 30 \rangle$ 2021 г.

#### РАБОЧАЯ ПРОГРАММА УЧЕБНОЙ ДИСЦИПЛИНЫ

# «ОП.06 Информационные технологии профессиональной деятельности»

#### для специальности

23.02.07 Техническое обслуживание и ремонт двигателей, систем и агрегатов автомобилей

> Рассмотрена на заседании предметно-цикловой комиссии общепрофессиональных дисциплин Протокол №  $$$  от « $6$ » 09 2021 г. Председатель ПЦК И.А.Еремеева

#### *СОДЕРЖАНИЕ*

### **1. ОБЩАЯ ХАРАКТЕРИСТИКА РАБОЧЕЙПРОГРАММЫ УЧЕБНОЙ ДИСЦИПЛИНЫ**

- **2. СТРУКТУРА И СОДЕРЖАНИЕ УЧЕБНОЙ ДИСЦИПЛИНЫ**
- **3. УСЛОВИЯ РЕАЛИЗАЦИИ УЧЕБНОЙ ДИСЦИПЛИНЫ**
- **4. КОНТРОЛЬ И ОЦЕНКА РЕЗУЛЬТАТОВ ОСВОЕНИЯ УЧЕБНОЙ ДИСЦИПЛИНЫ**

### *1. ОБЩАЯ ХАРАКТЕРИСТИКА РАБОЧЕЙ ПРОГРАММЫ УЧЕБНОЙ ДИСЦИПЛИНЫ «ОП. 06 ИНФОРМАЦИОННЫЕ ТЕХНОЛОГИИ В ПРОФЕССИОНАЛЬНОЙ ДЕЯТЕЛЬНОСТИ»*

#### **1.1. Место дисциплины в структуре основной профессиональной образовательной программы:**

Учебная дисциплина входит в общепрофессиональный и профессиональный циклы как математическая и естественнонаучная дисциплина.

Связь с другими учебными дисциплинами:

- Инженерная графика;
- Охрана труда;
- Безопасность жизнедеятельности.

Связь профессиональными модулями:

- ПМ.01 Техническое обслуживание и ремонт автотранспорта:

- МДК.01.03 Технологические процессы технического обслуживания и ремонта автомобилей.

- МДК.01.04 Техническое обслуживание и ремонт автомобильных двигателей.

- МДК.01.06 Техническое обслуживание и ремонт шасси автомобилей.

- МДК.01.07 Ремонт кузовов автомобилей.

- ПМ.02 Организация процессов по техническому обслуживанию и ремонту автотранспортных средств:

- МДК.02.01 Техническая документация.

- МДК.02.03 Управление коллективом исполнителей.
- ПМ.03 Организация процессов модернизации и модификации автотранспортных средств.
- МДК.03.02 Организация работ по модернизации автотранспортных средств.
- МДК.03.03 Тюнинг автомобилей.

#### **1.2. Цель и планируемые результаты освоения дисциплины:**

В результате освоения дисциплины обучающийся осваивает элементы компетенций:

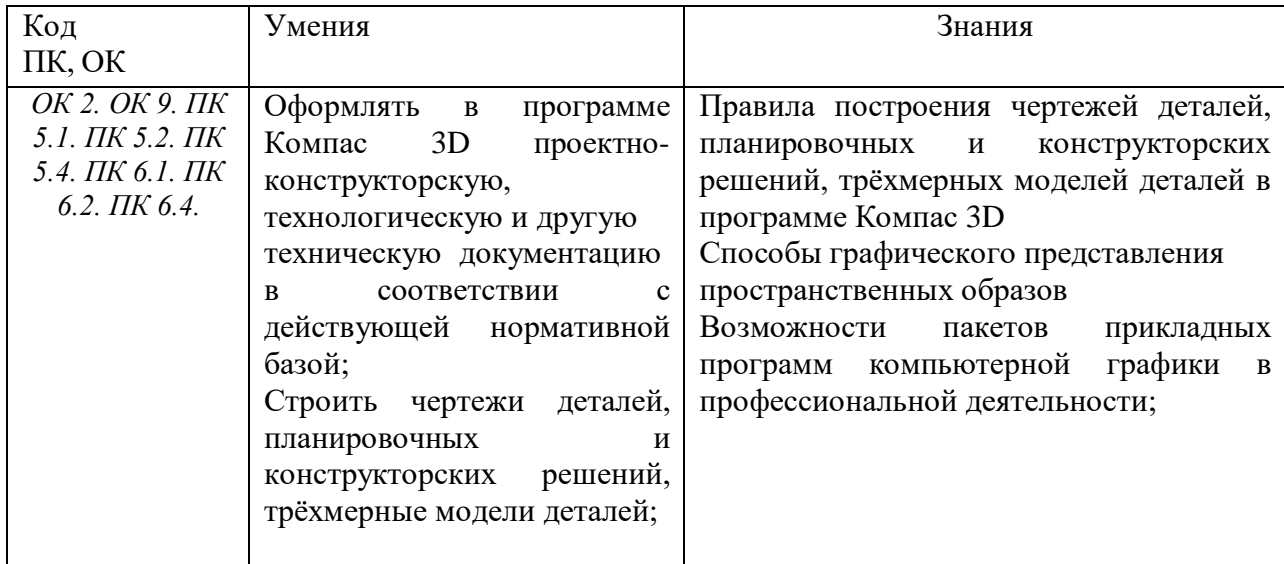

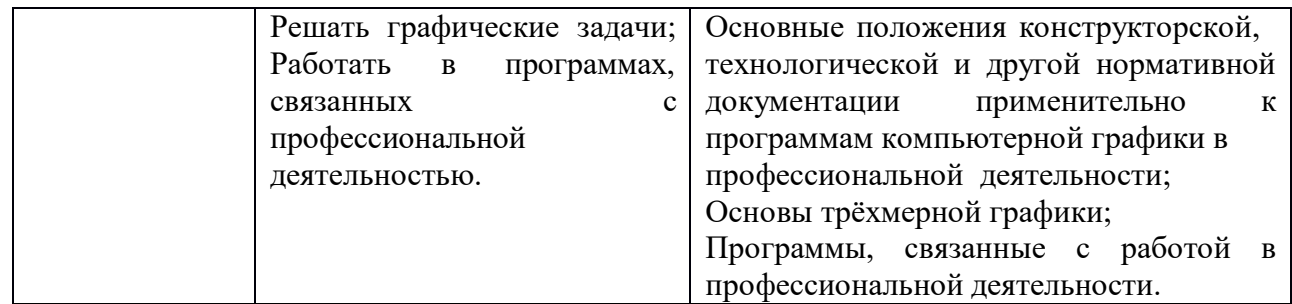

**ЛР1** Осознающий себя гражданином и защитником великой страны.

**ЛР9** Соблюдающий и пропагандирующий правила здорового и безопасного образа жизни, спорта; предупреждающий либо преодолевающий зависимости от алкоголя, табака, психоактивных веществ, азартных игр и т.д. Сохраняющий психологическую устойчивость в ситуативно сложных или стремительно меняющихся ситуациях.

**ЛР11** Проявляющий уважение к эстетическим ценностям, обладающий основами эстетической культуры.

#### *2.* **СТРУКТУРА И СОДЕРЖАНИЕ УЧЕБНОЙ ДИСЦИПЛИНЫ**

#### **2.1. Объем учебной дисциплины и виды учебной работы**

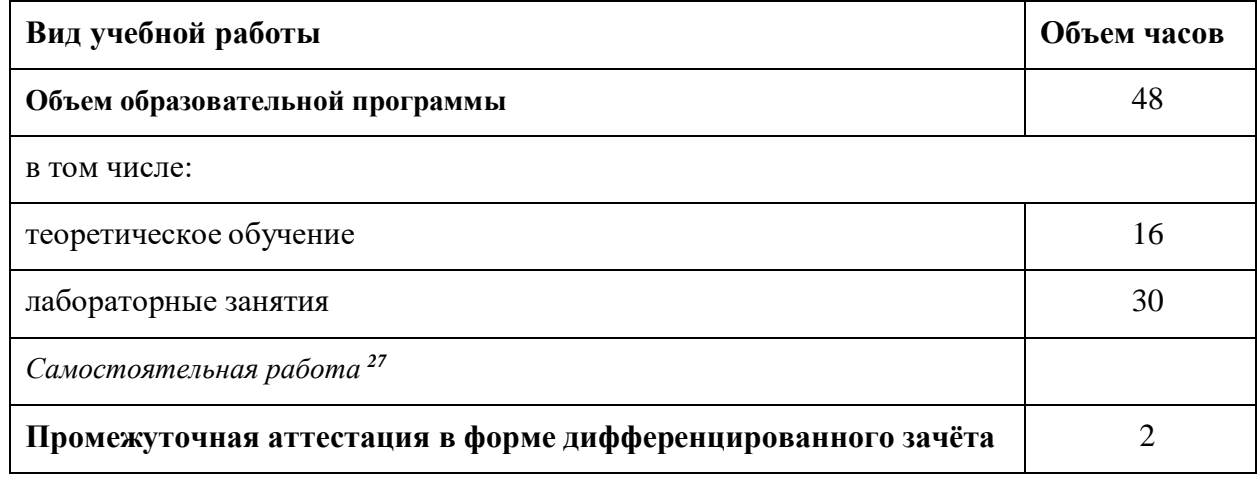

*2.2. Тематический план и содержание учебной дисциплины «Информационные технологии в профессиональной деятельности»*

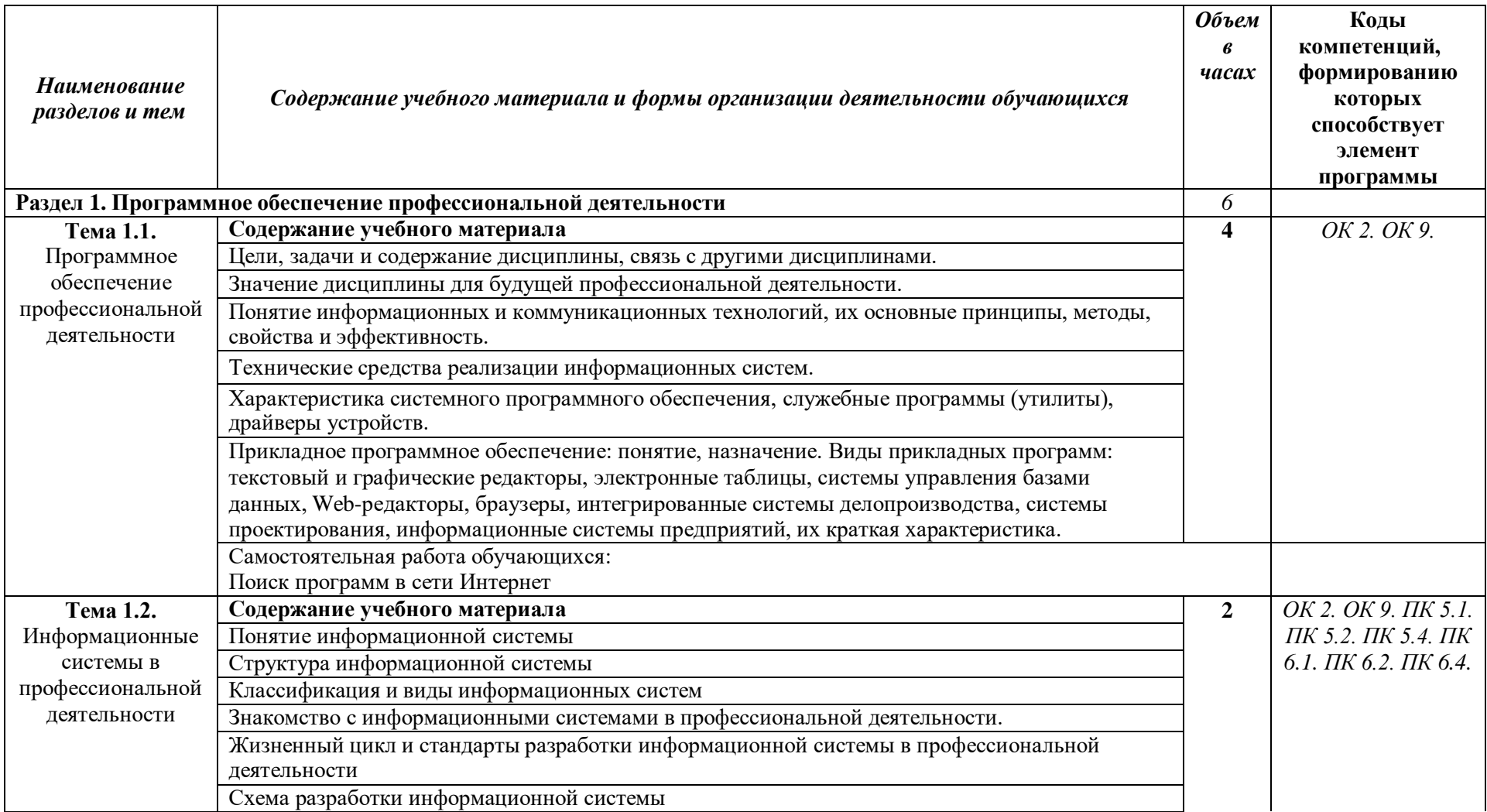

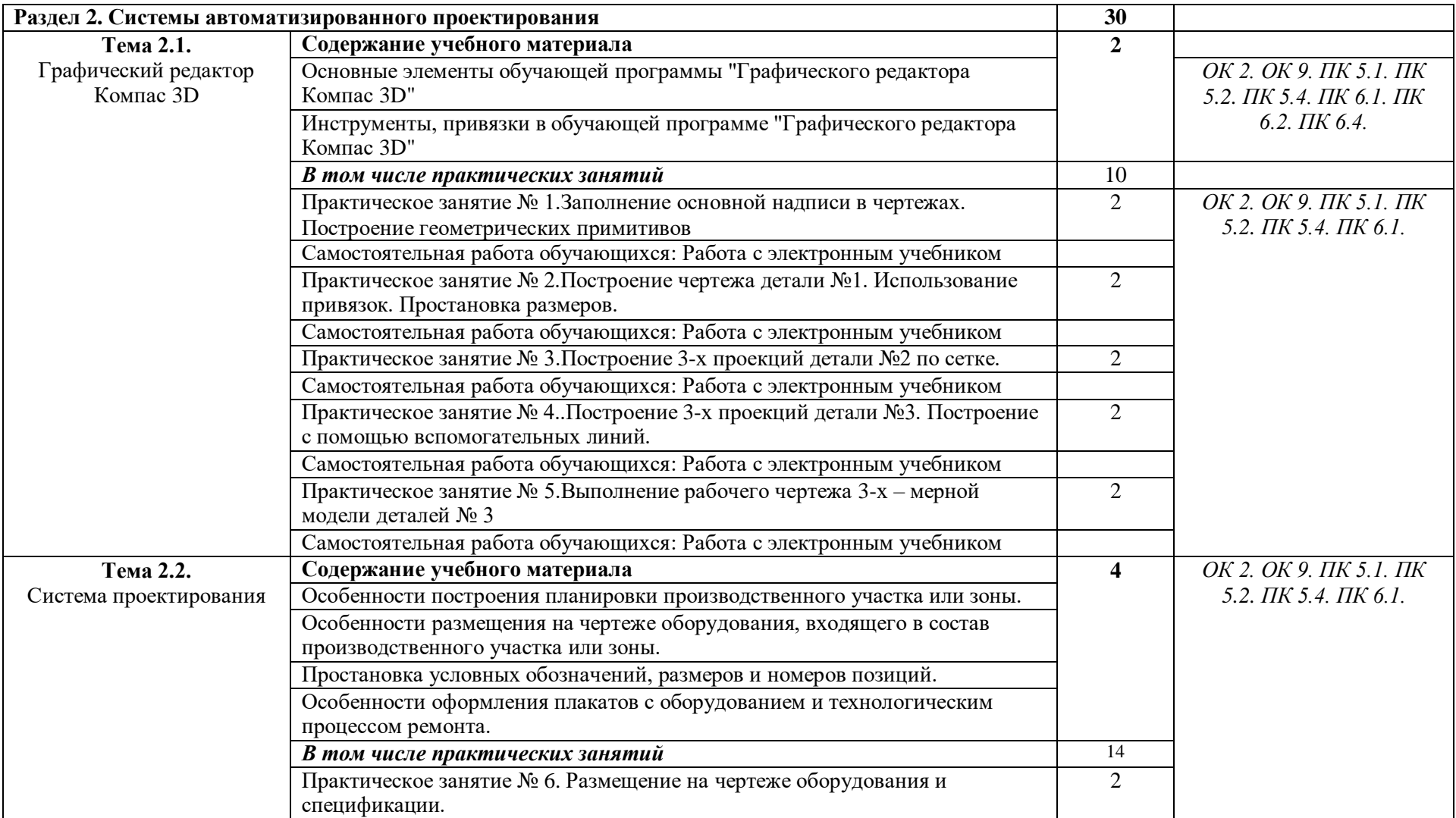

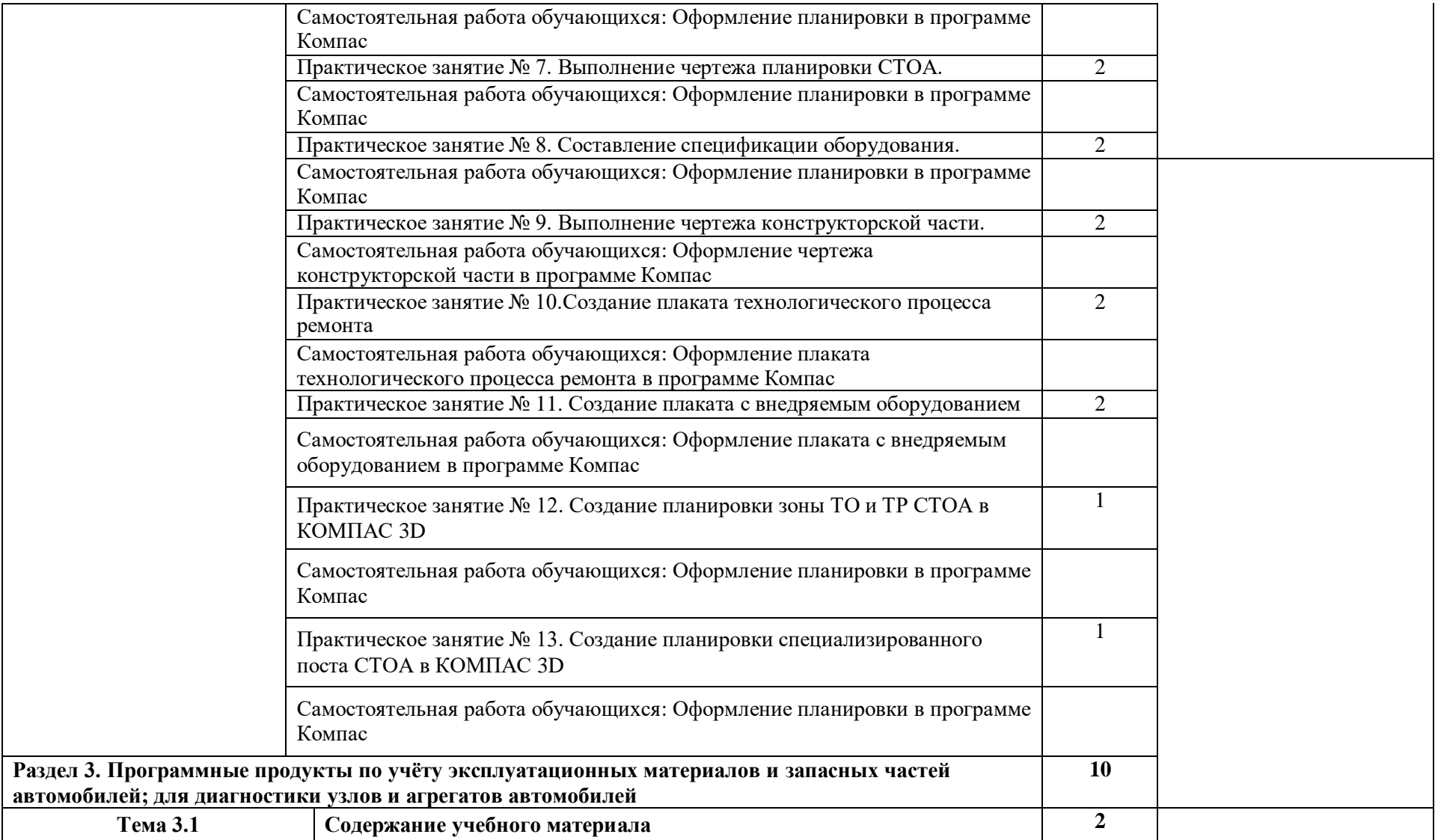

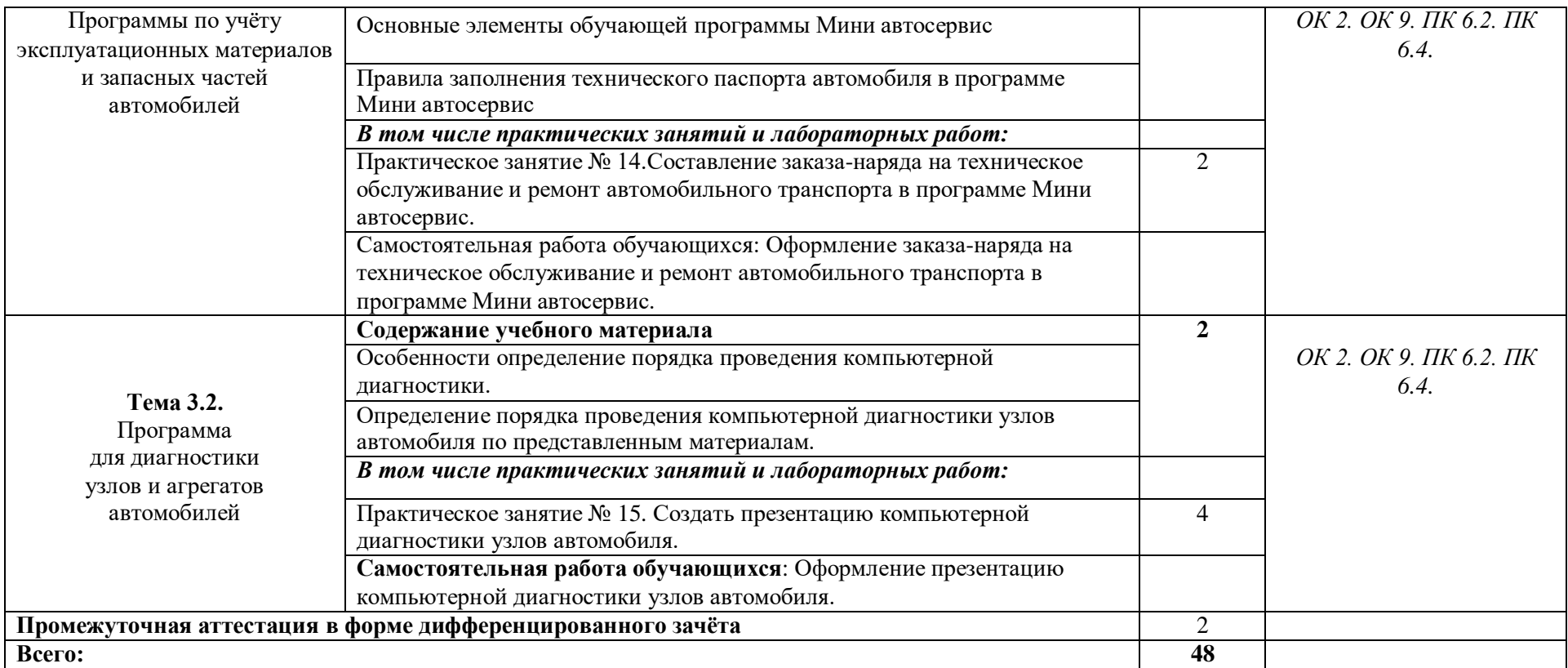

#### *3.* **УСЛОВИЯ РЕАЛИЗАЦИИ ПРОГРАММЫ УЧЕБНОЙ ДИСЦИПЛИНЫ**

3.1. Для реализации программы учебной дисциплины должны быть предусмотрены следующие специальные помещения:

Кабинет *«***Информационные технологии в профессиональной деятельности»,** оснащенный оборудованием:

- 1) Доски: интерактивная.
- 2) Рабочее место обучающихся.
- 3) Рабочее место преподавателя.
- 4) Комплект учебно-методической документации,

техническими средствами обучения:

- Компьютер с лицензионным программным обеспечением;
- Мультимедийный проектор;
- Интерактивная доска;
- МФУ;
- Интернет.

#### **3.2.Информационное обеспечение реализации программы**

Для реализации программы библиотечный фонд образовательной организации должен иметь печатные и/или электронные образовательные и информационные ресурсы, рекомендуемыхдля использования в образовательном процессе

#### **3.2.1.Печатные издания**

- 1) Михеева Е.В. Информационные технологии в профессиональной деятельности: учебное пособие/ Е.В. Михеева. - М.: Издательский центр «Академия», 2014. – 416 с.
- 2) Михеева Е.В. Практикум по информационным технологиям в профессиональной деятельности: учебное пособие/ Е.В. Михеева. - Учеб. пособие - М.: Издательский центр «Академия», 2014. – 256 с.
- 3) Горев А.Э. Информационные технологии в профессиональной деятельности (автомобильный транспорт. Учебник для СПО. –М.: Юрайт, 2016. – 271 с.

#### **3.2.2. Электронные издания (электронные ресурсы)**

- 1) Электронный учебник по «Компас», встроенный в программу.
- 2) Единая коллекция цифровых образовательных ресурсов http://school-collection.edu.ru;
- 3) Федеральный центр информационно-образовательных ресурсов http://fcior.edu.ru
- 4) Официальный сайт фирмы «Аскон», предоставляющий свободно распространяемое программное обеспечение для образовательных целей www.ascon.ru;
- 5) Самоучитель AUTOCAD <http://autocad-specialist.ru/>
- 6) Официальный сайт фирмы «Корс-Софт», предоставляющий свободно распространяемое программное обеспечение для образовательных целей www.kors[soft.ru.](http://www.kors-soft.ru/)

## *4. КОНТРОЛЬ И ОЦЕНКА РЕЗУЛЬТАТОВ ОСВОЕНИЯ УЧЕБНОЙ ДИСЦИПЛИНЫ*

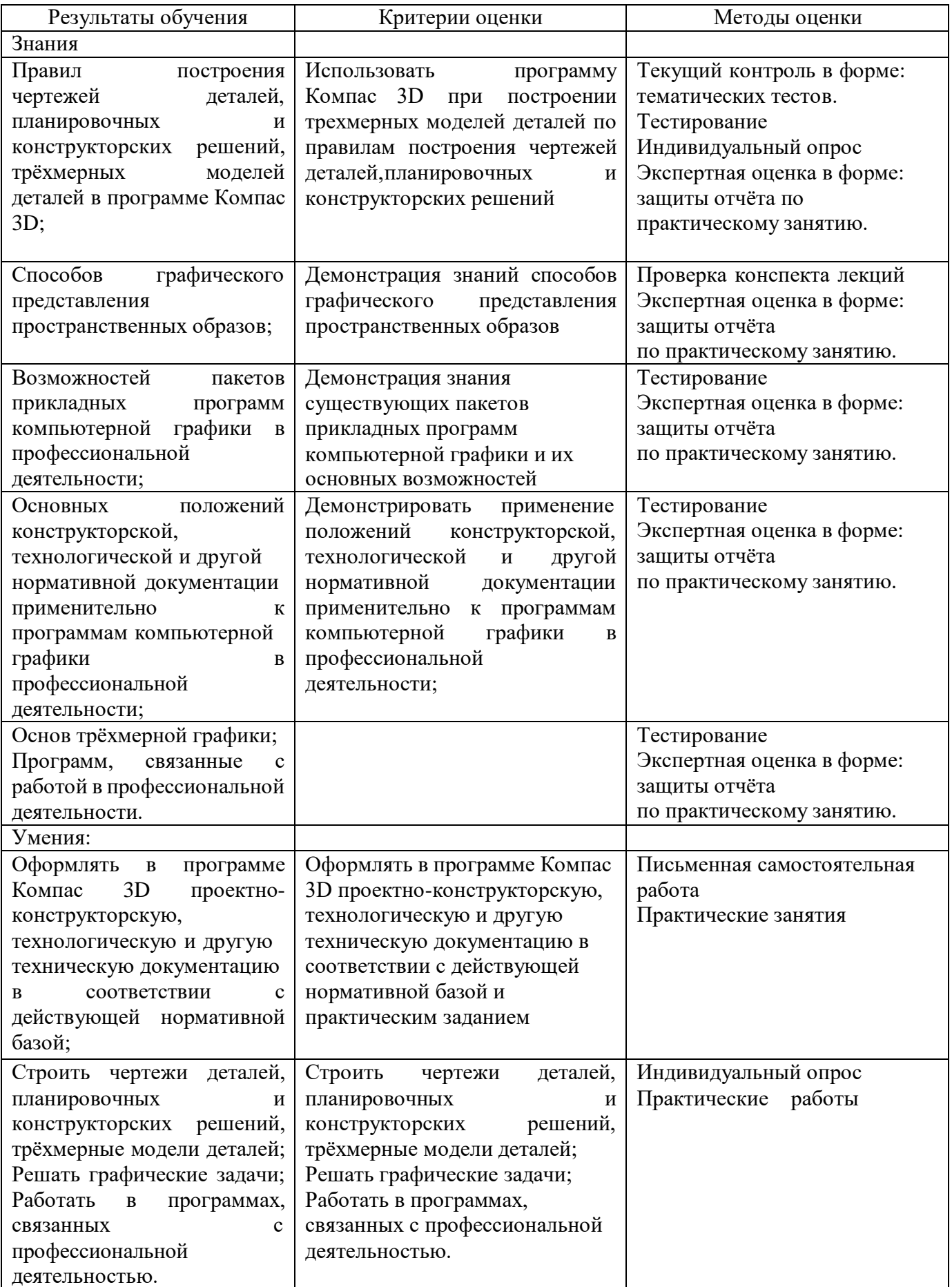

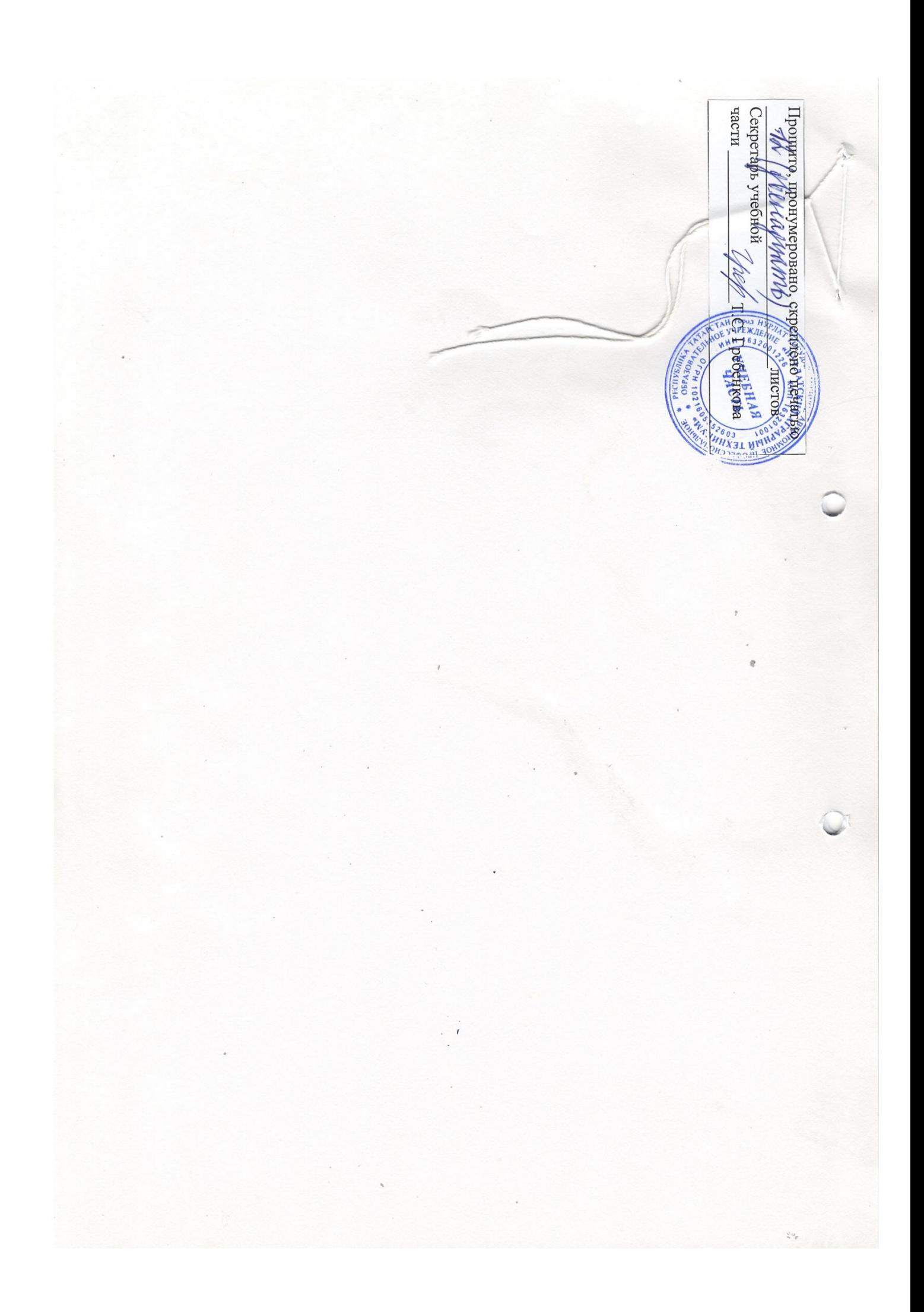